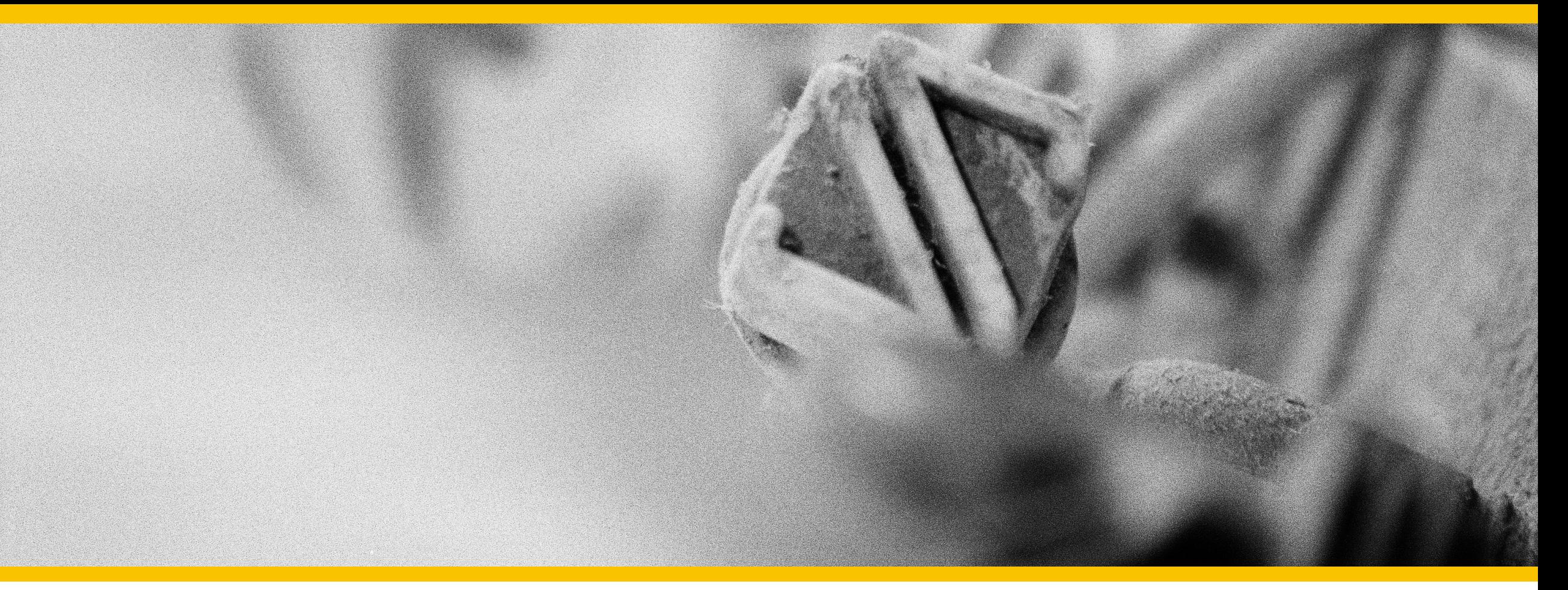

### Innovative Projekte in der Land- und Ernährungswirtschaft Eine Arbeit der BFH-HAFL im Auftrag der Agrarallianz Anleitung zur Ergänzung und Betrachtung der Projektliste

▶ Berner Fachhochschule BFH, HAFL Zollikofen

**Berner Fachhochschule** Haute école spécialisée bernoise **Bern University of Applied Sciences** 

## Auftrag & Hintergrund

- **Ausgangslage:** Labelorganisationen, Städte, Branchenorganisationen und weitere private Initiativen arbeiten auf ein nachhaltigeres Ernährungssystem hin – sie verbessern den Klimaschutz in der Land- und Ernährungswirtschaft, tragen zur Reduktion der Pestizidrisiken und Nährstoffverluste bei und schaffen bessere Entscheidungsmöglichkeiten für Konsument:innen und/oder versuchen ihre Marktstellung mit verbesserten Umwelt- und Tierwohlleistungen zu verbessern. Eine aktuelle gesamtschweizerische Übersicht über die dabei verfolgten Strategien, Methoden, Zusammenarbeitsformen gibt nicht.
- **Ziel des Projekts:** Erstellung einer Übersicht über in der Schweiz laufende Aktivitäten von Städten, Branchenorganisationen und weiteren Initiativen, die zu einem nachhaltigeren Ernährungssystem beitragen. **Aus dieser Übersicht wurde eine Anzahl Projekte ausgewählt, welche detailliert analysiert wurden.**
- **Ergebnisse:** Erste Zusammenstellung von Projekten (87). Detailliertere Analyse von 15 ausgewählten Projekten.
- **Wichtiger Hinweis:** Aufgrund der Bandbreite und der grossen Anzahl an Projekten ist die erstellte Liste nicht als abschliessend zu betrachten. Mit Hilfe der Plattform «Jotforms» ist die Liste öffentlich einsehbar und es besteht die Möglichkeit für alle Personen laufend weitere Projekte hinzuzufügen.

# Auswahl der Projekte für eine detaillierte Analyse

#### Einsatz BCG-Matrix

 Anhand von einer projektinternen Umfrage bezüglich Innovationsund Wirkungsgrads wurden 15 Projekte für eine detailliertere Analyse ausgewählt.

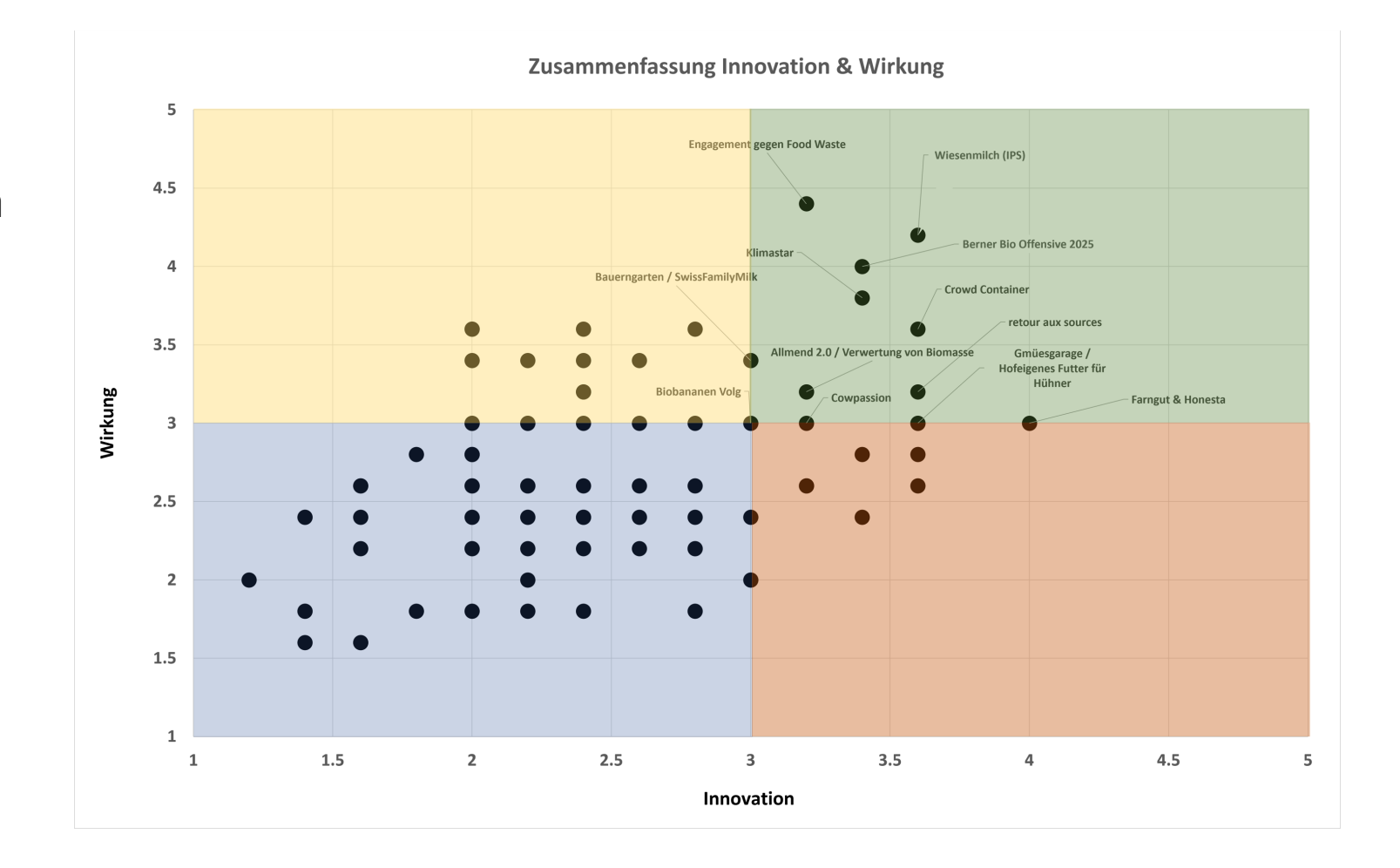

#### Berner Fachhochschule | Haute école spécialisée bernoise | Bern University of Applied Sciences

# Betrachten der verschiedenen Projekte

#### Durch den unterstehen Link erhalten Sie Zugang zur Ü

Klicken Sie auf «Anzeigen» oder «View» und Sie erhalten Projekt und Einblick in die detaillierte Analyse bei einem

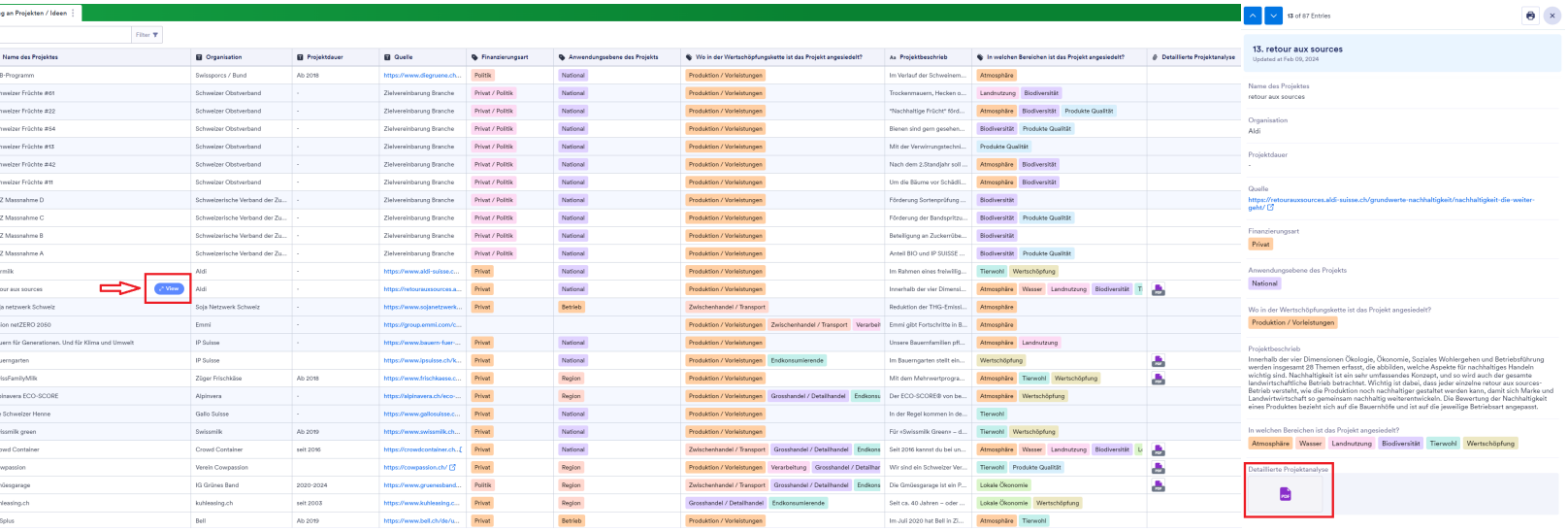

### https://eu.jotform.com/tables/232761

Berner Fachhochschule | Haute école spécialisée bernoise | Bern University of Applied

### Hinzufügen von Projekten

#### Um ein weiteres Projekt hinzuzufügen, können Sie den benutzen und das Projekt eintragen.

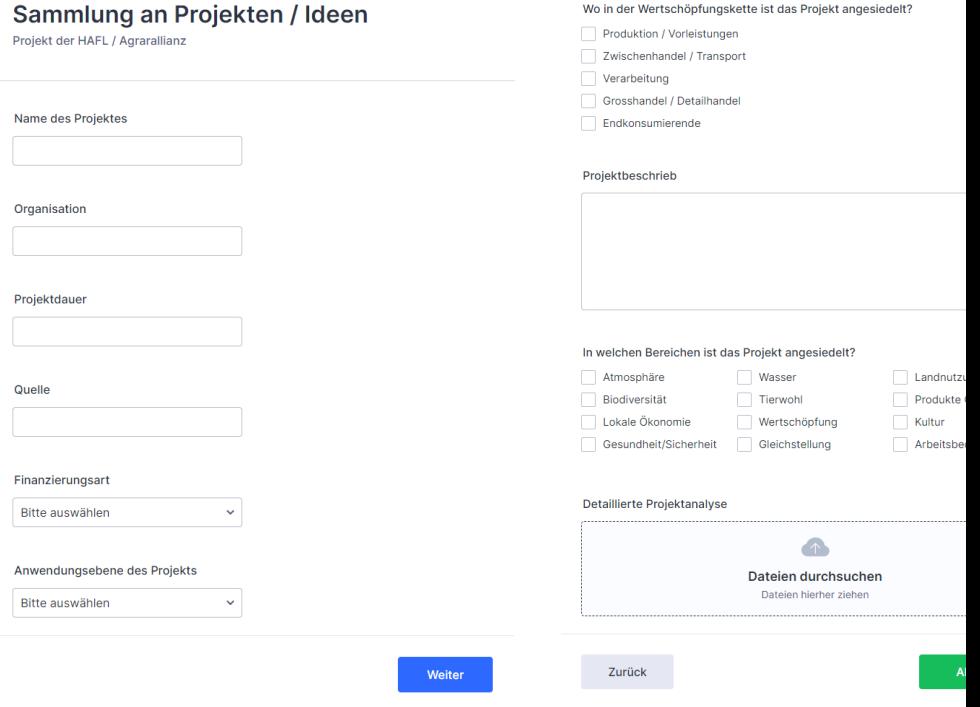

### https://form.jotform.com/23276

Berner Fachhochschule | Haute école spécialisée bernoise | Bern University of Applied